**O** pcsnet

# MVS3-1 - MOC 20480 - PROGRAMMING IN HTML5 WITH JAVASCRIPT AND

# CSS3

Categoria: Visual Studio

### INFORMAZIONI SUL CORSO

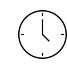

Durata: 5 Giorni

Categoria: Visual Studio

 $\equiv$ 

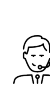

Qualifica Istruttore: Microsoft Certified **Trainer** 

Dedicato a: **Sviluppatore** 

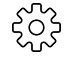

Produttore: **Microsoft** 

# **OBIFTTIVI**

After completing this course, students should be able to:

- Explain how to use Visual Studio 2017 to create and run a Web application.
- Describe the new features of HTML5, and create and style HTML5 pages.
- Add interactivity to an HTML5 page by using JavaScript.
- Create HTML5 forms by using different input types, and validate user input by using HTML5 attributes and JavaScript code.
- Send and receive data to and from a remote data source by using XMLHTTPRequest objects and Fetch API.
- Style HTML5 pages by using CSS3.
- Create well-structured and easily-maintainable JavaScript code.
- Write modern JavaScript code and use babel to make it compatible to all browsers.
- Use common HTML5 APIs in interactive Web applications.
- Create Web applications that support offline operations.
- Create HTML5 Web pages that can adapt to different devices and form factors.
- Add advanced graphics to an HTML5 page by using Canvas elements, and by using and Scalable Vector Graphics.
- Enhance the user experience by adding animations to an HTML5 page.
- Use Web Sockets to send and receive data between a Web application and a server.
- Improve the responsiveness of a Web application that performs long-running operations by using Web Worker processes.
- Use WebPack to package web applications for production.

# **PREREQUISITI**

- 1 3 months experience creating Web applications, including writing simple JavaScript code
- 1 month experience creating Windows client applications
- 1 month of experience using Visual Studio 2017

# **CONTENUTI**

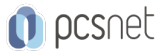

- Overview of HTML

- Overview of CSS

- Creating a Web Application by Using Visual Studio 2017

#### Lab : Exploring the Contoso Conference Application

- Exploring the Contoso Conference Application

- Examining and Modifying the Contoso Conference Application

#### Module 2: Creating and Styling HTML Pages

- Creating an HTML5 Page

- Styling an HTML5 Page

#### Lab : Creating and Styling HTML5 Pages

- Creating HTML5 Pages

- Styling HTML pages

#### Module 3: Introduction to JavaScript

- Overview of JavaScript

- Introduction to the Document Object Model

#### Lab : Displaying Data and Handling Events by Using JavaScript.

- Displaying Data Programmatically

- Handling Events

#### Module 4: Creating Forms to Collect and Validate User Input

- Creating HTML5 Forms

- Validating User Input by Using HTML5 Attributes

- Validating User Input by Using JavaScript

#### Lab : Creating a Form and Validating User Input

- Creating a Form and Validating User Input by Using HTML5 Attributes

- Validating User Input by Using JavaScript

#### Module 5: Communicating with a Remote Server

- Async programming in JavaScript

- Sending and Receiving Data by Using the XMLHttpRequest Object

- Sending and Receiving Data by Using the Fetch API

#### Lab : Communicating with a Remote Data Source

- Retrieving Data

- Serializing and Transmitting Data

- Refactoring the Code by Using the jQuery ajax Method

### Module 6: Styling HTML5 by Using CSS3

- Styling Text by Using CSS3

- Styling Block Elements

- Pseudo-Classes and Pseudo-Elements

- Enhancing Graphical Effects by Using CSS3

### Lab : Styling Text and Block Elements by Using CSS3

- Styling the Navigation Bar

- Styling the Register Link

- Styling the About Page

### Module 7: Creating Objects and Methods by Using JavaScript

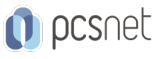

- Writing Well-Structured JavaScript Code

- Creating Custom Objects

- Extending Objects

#### Lab : Refining Code for Maintainability and Extensibility

- Object Inheritance

- Refactoring JavaScript Code to Use Objects

#### Module 8: Creating Interactive Pages by Using HTML5 APIs

- Interacting with Files
- Incorporating Multimedia
- Reacting to Browser Location and Context
- Debugging and Profiling a Web Application

#### Lab : Creating Interactive Pages with HTML5 APIs

- Dragging and Dropping Images

- Incorporating Video

- Using the Geolocation API to Report the User's Current Location

#### Module 9: Adding Offline Support to Web Applications

- Reading and Writing Data Locally
- Adding Offline Support by Using the Application Cache

#### Lab : Adding Offline Support to Web Applications

- Caching Offline Data by Using the Application Cache API
- Persisting User Data by Using the Local Storage API

#### Module 10: Implementing an Adaptive User Interface

- Supporting Multiple Form Factors
- Creating an Adaptive User Interface

#### Lab : Implementing an Adaptive User Interface

- Creating a Print-Friendly Style Sheet

- Adapting Page Layout to Fit Different Form Factors

#### Module 11: Creating Advanced Graphics

- Creating Interactive Graphics by Using SVG
- Drawing Graphics by Using the Canvas API

#### Lab : Creating Advanced Graphics

- Creating an Interactive Venue Map by Using SVG - Creating a Speaker Badge by Using the Canvas API

#### Module 12: Animating the User Interface

- Applying CSS Transitions

- Transforming Elements
- Applying CSS Keyframe Animations

#### Lab : Animating the User Interface

- Applying CSS Transitions

- Applying Keyframe Animations

#### Module 13: Implementing Real-time Communication by Using Web Sockets

- Introduction to Web Sockets

- Using the WebSocket API

Lab : Performing Real-time Communication by Using Web Sockets

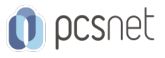

- Receiving Messages from a Web Socket
- Sending Messages to a Web Socket
- Handling Different Web Socket Message Types

#### Module 14: Performing Background Processing by Using Web Workers

- Understanding Web Workers
- Performing Asynchronous Processing by Using Web Workers

#### Lab : Creating a Web Worker Process

- Improving Responsiveness by Using a Web Worker

#### Module 15: Packaging JavaScript for Production Deployment

- Understanding Transpilers And Module bundling
- Creating Separate Packages for Cross Browser Support

#### Lab : Setting Up Webpack Bundle for Production

- Creating and Deploying Packages using WebPack

### INFO

Materiale didattico: Materiale didattico in formato digitale Costo materiale didattico: incluso nel prezzo del corso a Calendario Natura del corso: Operativo (previsti lab su PC)